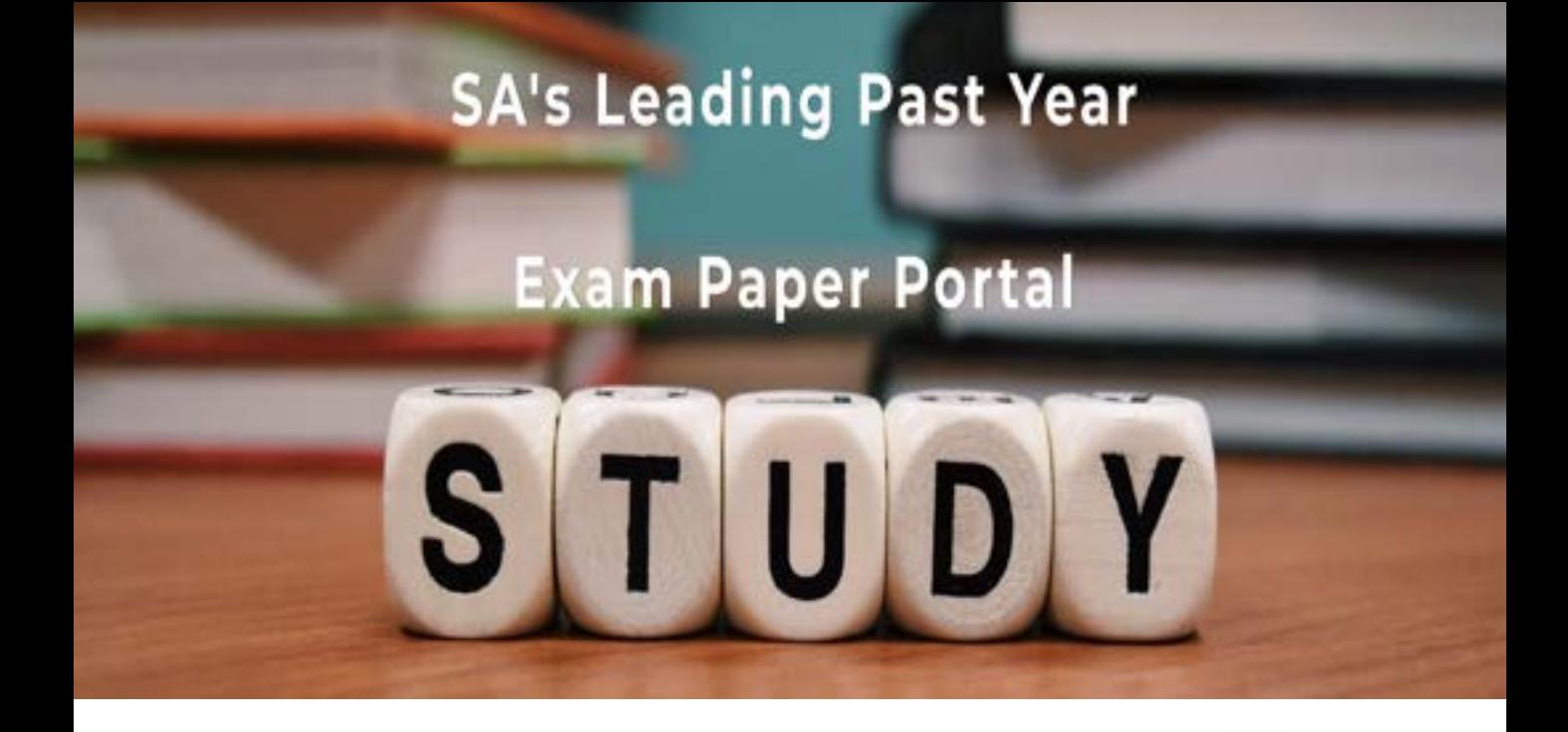

You have Downloaded, yet Another Great Resource to assist you with your Studies  $\odot$ 

Thank You for Supporting SA Exam Papers

Your Leading Past Year Exam Paper Resource Portal

Visit us @ www.saexampapers.co.za

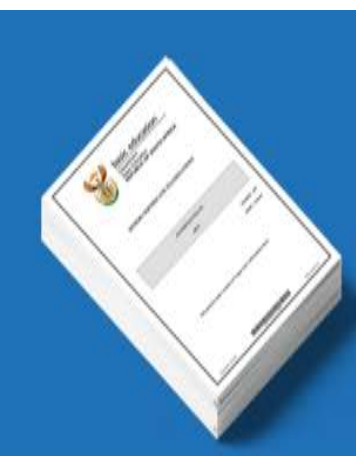

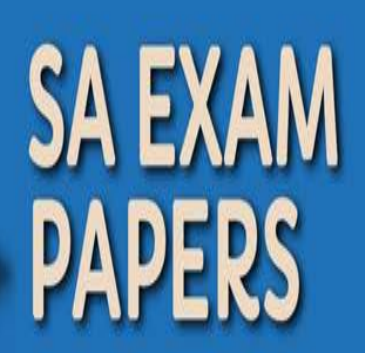

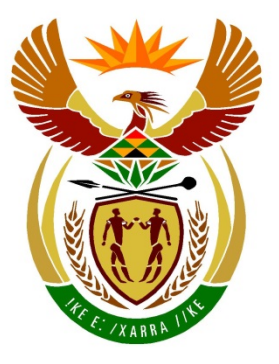

# basic education

Department: **Basic Education REPUBLIC OF SOUTH AFRICA** 

**NASIONALE SENIOR SERTIFIKAAT**

**GRAAD 12**

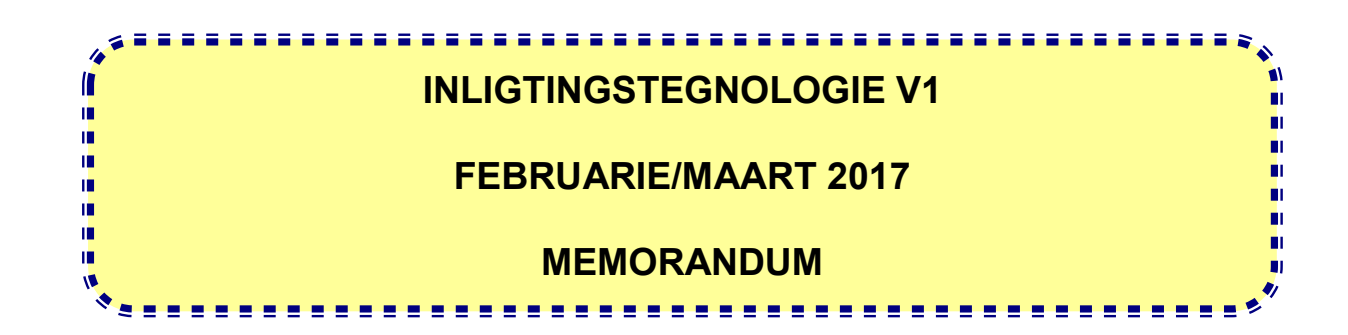

**PUNTE: 150**

**Hierdie memorandum bestaan uit 29 bladsye.**

Kopiereg voorbehou **Blaai om asseblief** 

## **ALGEMENE INLIGTING:**

- Hierdie nasienriglyne moet as die basis vir die nasiensessie gebruik word. Dit is voorberei om deur nasieners gebruik te word. Daar word na alle nasieners verwag om 'n deeglike standaardiseringsvergadering by te woon om seker te maak dat die riglyne konsekwent geïnterpreteer en tydens die nasien van die kandidate se werk toegepas word.
- Let op dat leerders wat 'n alternatiewe korrekte oplossing as wat as voorbeeld van 'n oplossing in die nasienriglyne gegee word verskaf, volle krediet vir die relevante oplossing moet kry tensy die spesifieke instruksies in die vraestel nie gevolg is nie of die vereistes van die vraag nie nagekom is nie.
- **Bylaag A, B en C** (bladsy 3–9) sluit die nasienrubriek vir elke om te gebruik vir enigeen van die twee programmeringstale in.
- **Bylaag D, E en F** (bladsy 10–17) bevat voorbeelde in programmeringskode in Java van oplossings vir VRAAG 1 tot VRAAG 3.
- **Bylaag G, H en I** (bladsy 18–29) bevat voorbeelde in programmeringskode in Delphi van oplossings vir VRAAG 1 tot VRAAG 3.
- Kopieë van **Bylaag A, B en C** (bladsy 3–9) moet vir elke leerder gemaak word en tydens die nasiensessie voltooi word.

## **BYLAAG A:**

## **AFDELING A**

## **VRAAG 1: NASIENRUBRIEK - ALGEMENE PROGRAMMERINGSVAARDIGHEDE**

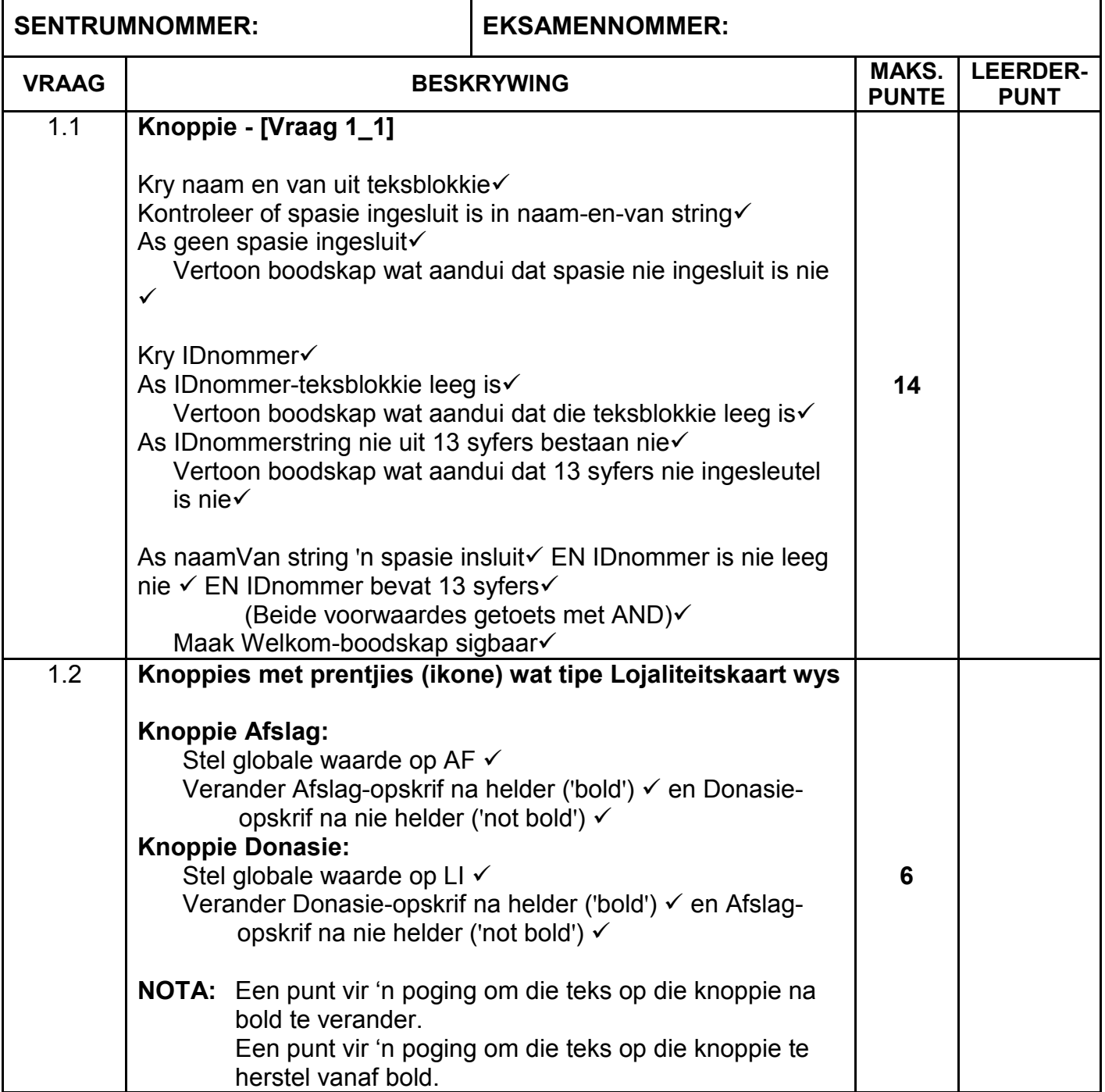

## NSS – Memorandum

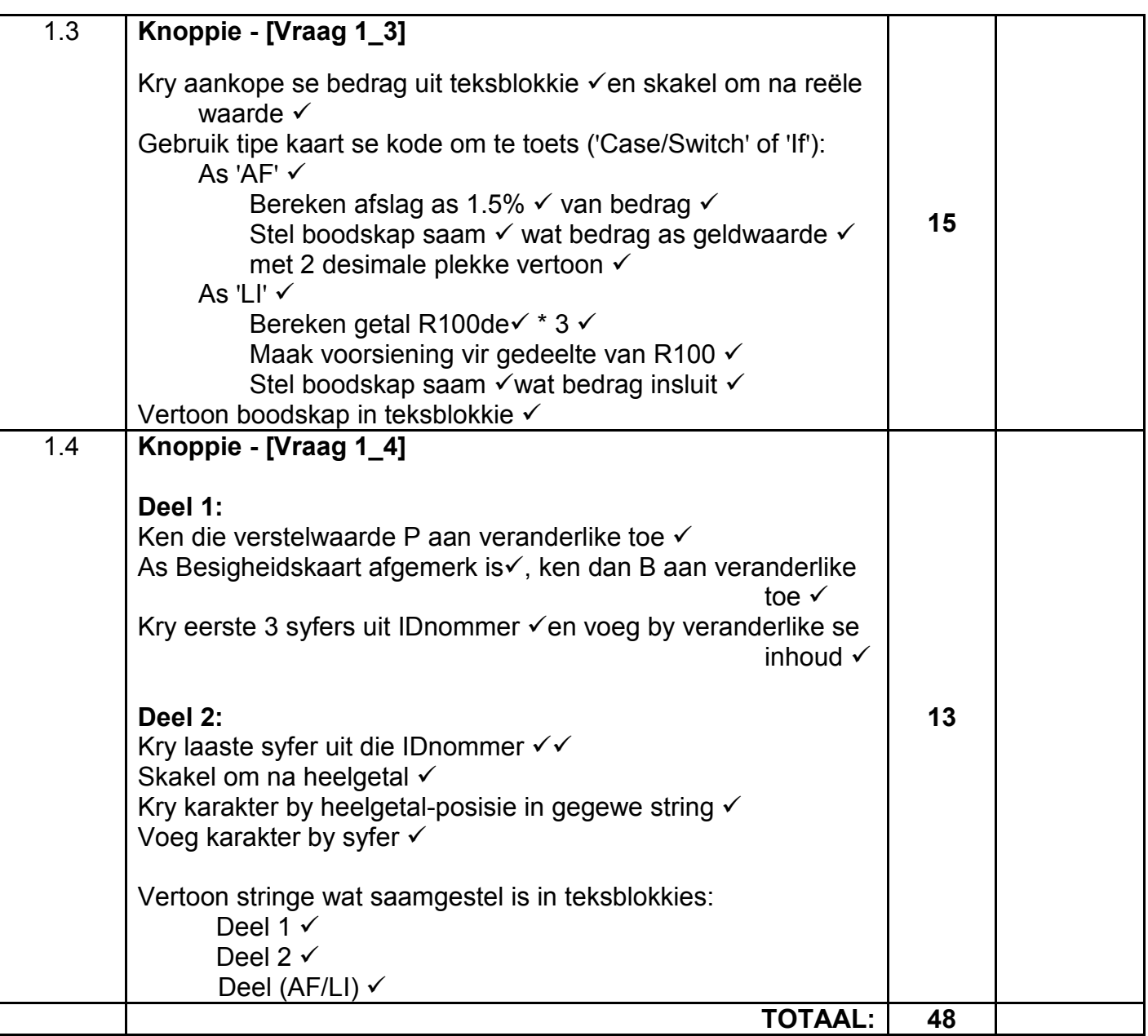

## **BYLAAG B:**

## **AFDELING B**

## **VRAAG 2: NASIENRUBRIEK - OBJEK-GEÖRIENTEERDE PROGRAMMERING**

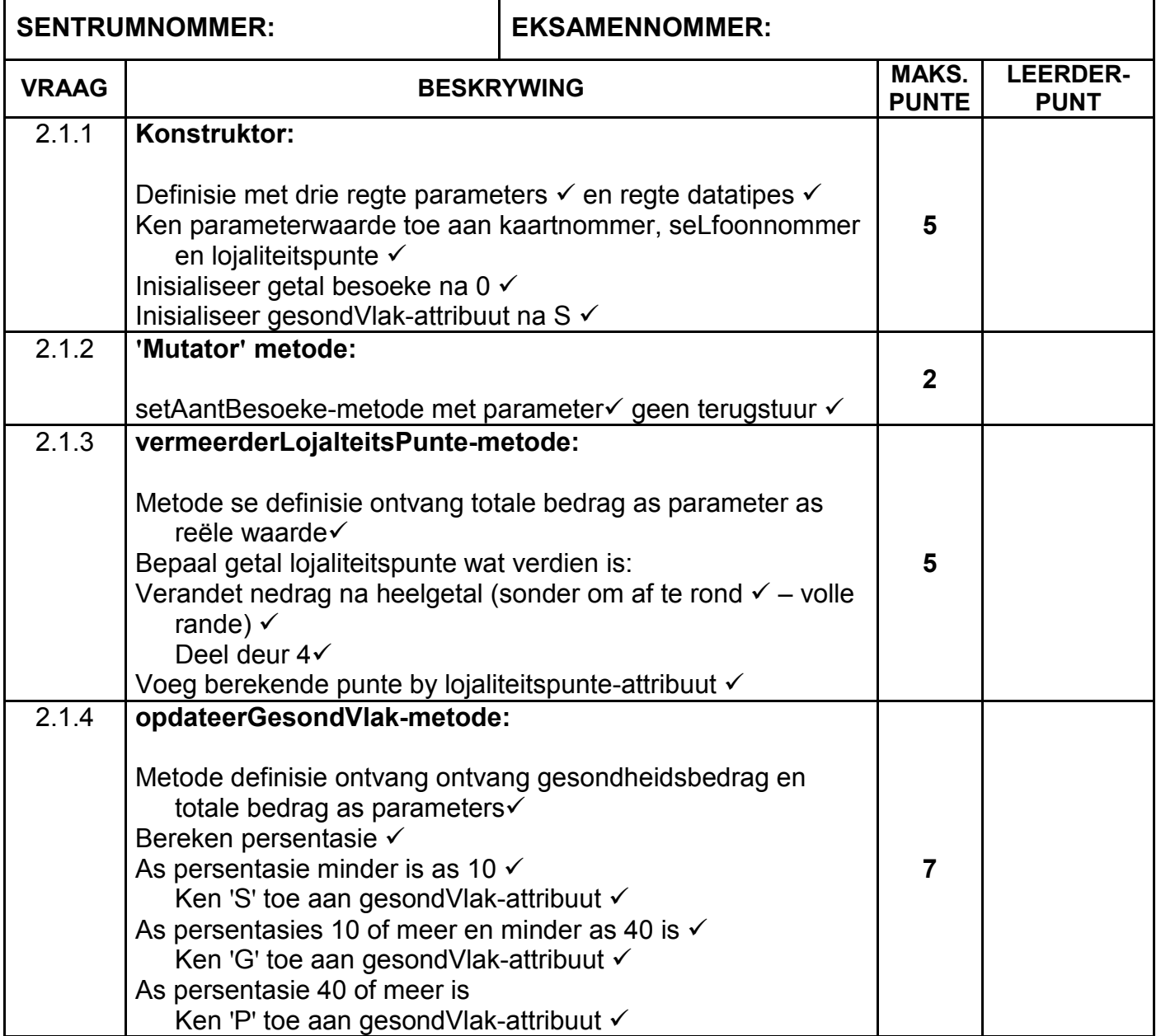

## NSS – Memorandum

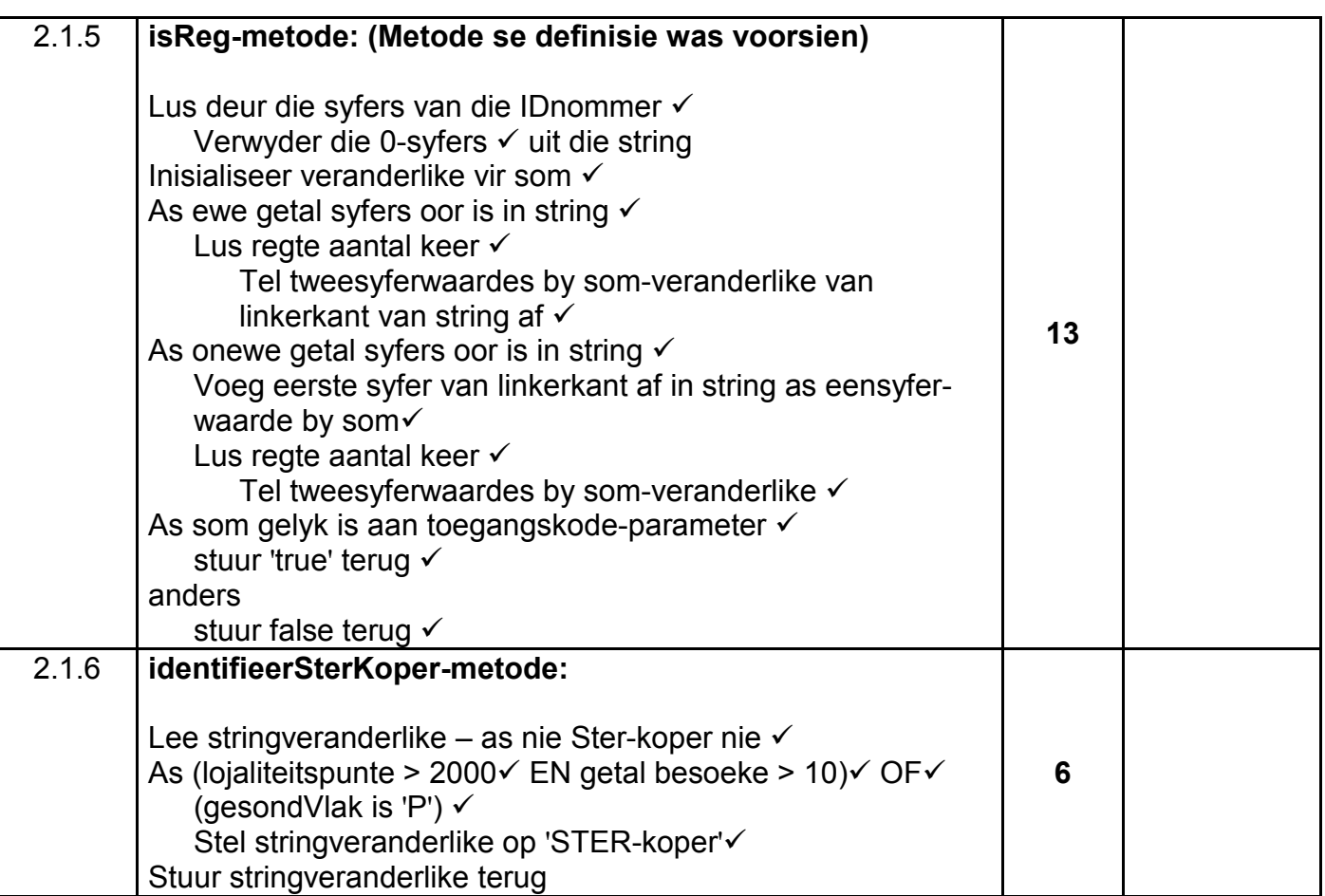

## **VRAAG 2: NASIENRUBRIEK – vervolg**

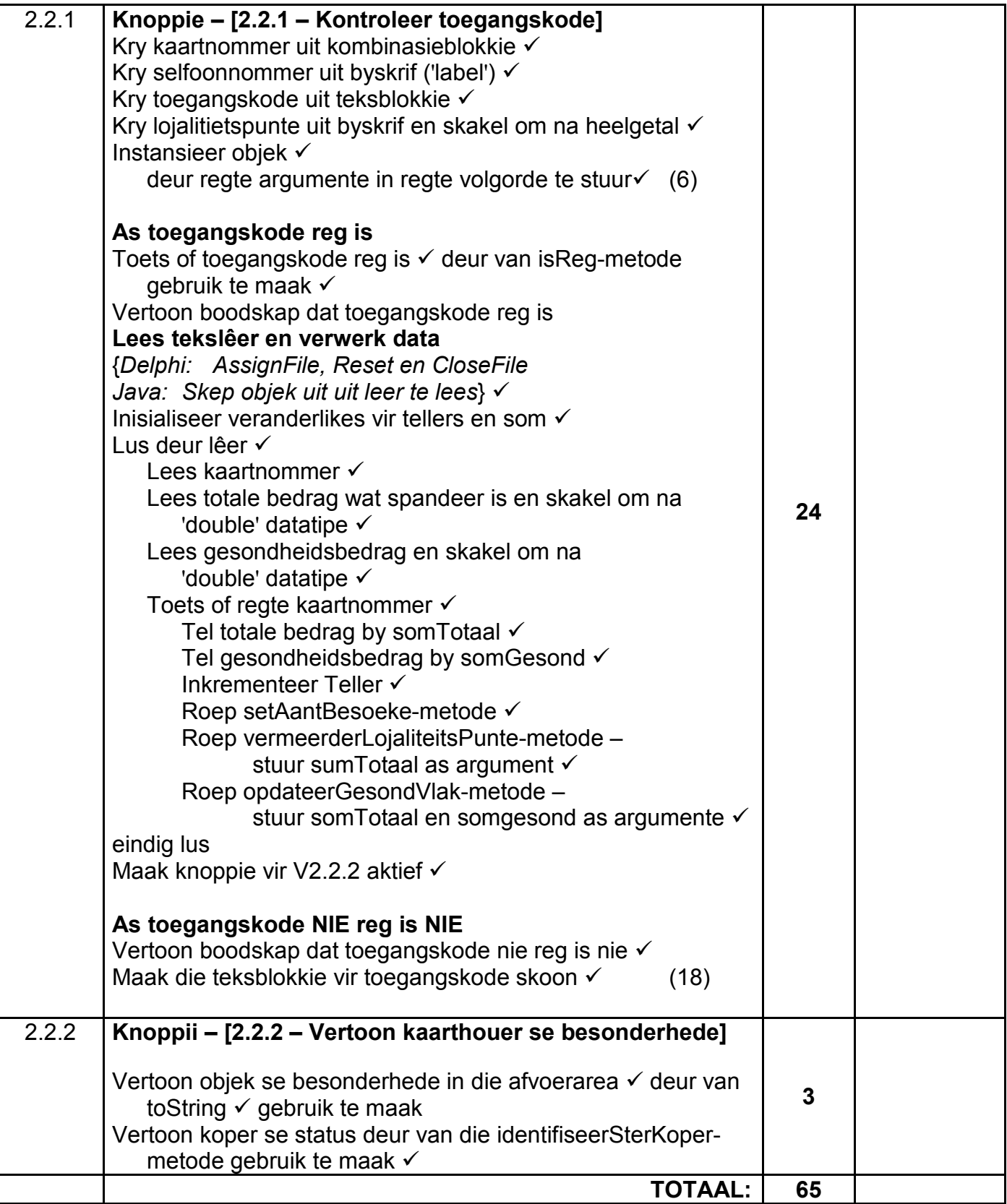

## **BYLAAG C:**

## **AFDELING C**

## **VRAAG 3: NASIENRUBRIEK - PROBLEEMOPLOSSING**

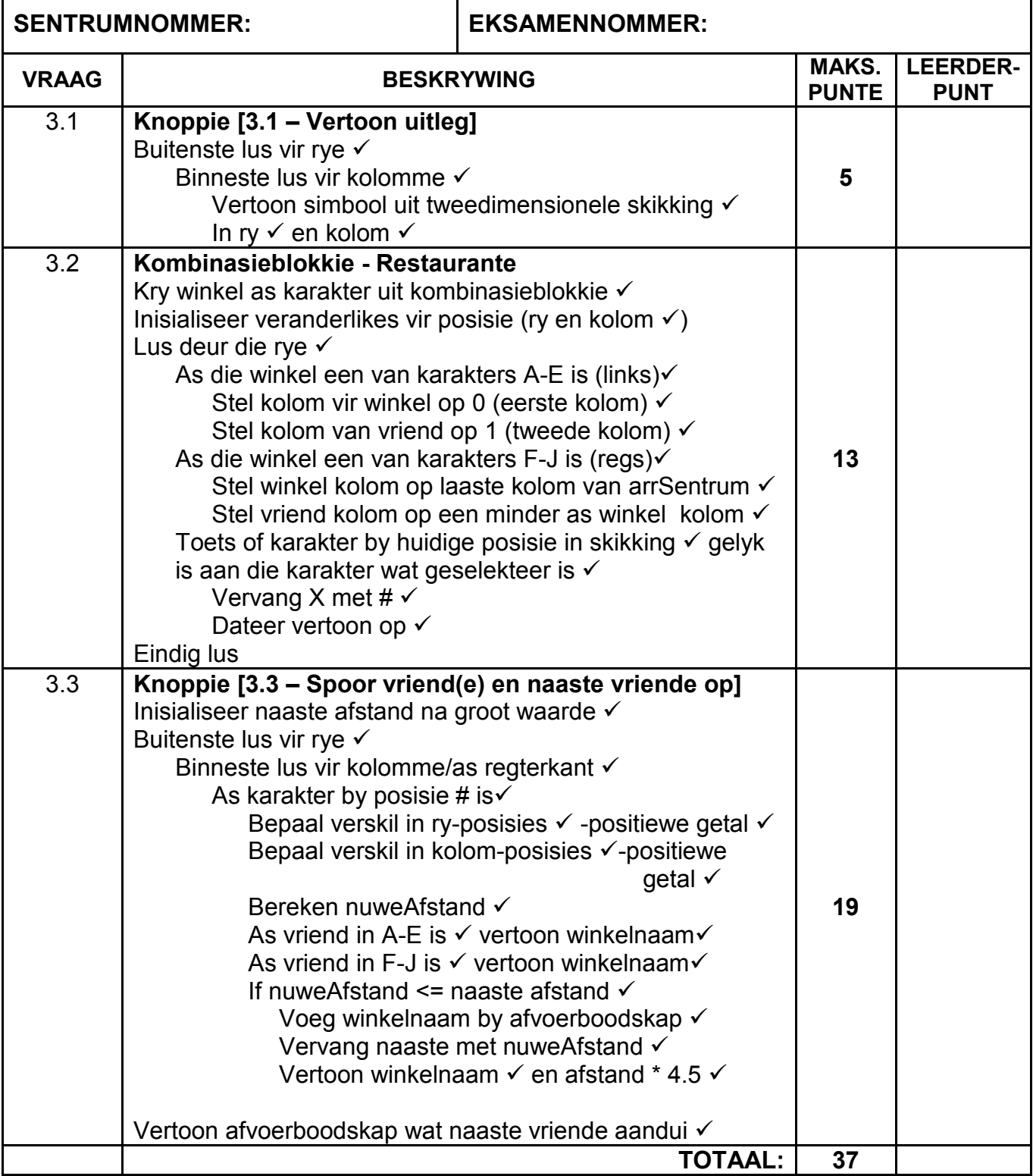

**OPSOMMING VAN LEERDERPUNTE:**

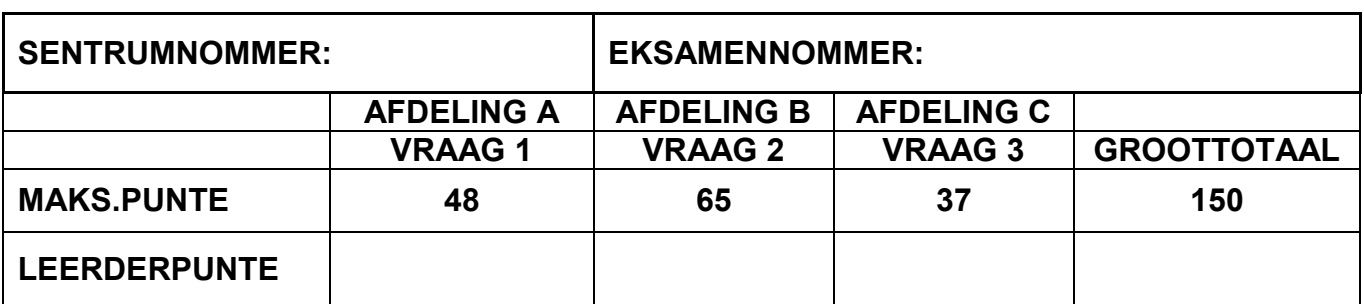

## **BYLAAG D: OPLOSSING VIR VRAAG 1: JAVA**

```
// Kode wat voorsien is
   String tipeKaart = "";
   String karakString = "!\theta#$%] x^* \sim ";// Vraaq 1.1
private void btnVraag1 lActionPerformed(java.awt.event.ActionEvent evt)
\{String naamVan = txfNaamVan.getText();
 String idNommer = txfIDNommer.getText();
 boolean geenSpasie = naamVan.contains("");
 boolean geenId = idNommer.length() == 0;
 boolean idLen = idNommer.length() != 13;if (!geenSpasie) {
    JOptionPane.showMessageDialog(rootPane, "Die naam-en-van-veld bevat
                  nie 'n spasie nie.");
 -1
 if (geenId) {
   JOptionPane.showMessageDialog(rootPane, "'n ID-nommer moet
                           ingesleutel word.");
 } else if (idLen) {
     JOptionPane.showMessageDialog(rootPane, "Die ID-nommer bestaan nie
                                         uit 13 syfers nie.");
   \mathcal{F}if (geenSpasie && !idLen && !geenId) {
    lblWelkomBoodskap.setVisible(true);
 -1
- 1
// Vraaq 1.2
private void btn1 2AfslagActionPerformed(java.awt.event.ActionEvent evt)
\{tipeKaart = "AF";
  lblAfslag.setFont(new java.awt.Font("Tahoma", 1, 12));
  lblDonasie.setFont(new java.awt.Font("Tahoma", 0, 12));
\}private void btn1 2DonasieActionPerformed(java.awt.event.ActionEvent
evt)
\{tipeKaart = "LI";
  lblDonasie.setFont(new java.awt.Font("Tahoma", 1, 12));
  lblAfslag.setFont(new java.awt.Font("Tahoma", 0, 12));
 ₹
```
Inligtingstegnologie/V1

#### $11$ NSS - Memorandum

```
// Vraaq 1.3
private void btnVraag1 3ActionPerformed(java.awt.event.ActionEvent evt){
  double bedrag = Double.parseDouble(txfBedrag.getText());
  String boodskap = ";
  switch (tipeKaart) {
    case "AF":
         double afslag = bedrag * 0.015;
         boodskap = "1.5% afslag op jou aankoopbedrag is " +
                      String.format("R %.2f", afslag) + ".";
         break;
      case "LI":
         double bydrae = Math.ceil(bedrag / 100.0) * 3;
         boodskap = "'n Bedraq van " + String.format("R *.2f",
                 bydrae) + " sal aan liefdadigheid geskenk word.";
         break;
    \left\{ \right\}txfBoodskap.setText(boodskap);
 \mathcal{E}// Vraaq 1.4
private void btnVraag1 4ActionPerformed(java.awt.event.ActionEvent evt)
\{String bKaart = "P";
  if (chkBesigheid.isSelected()) {
   bKaart = "B";
 \mathcal{F}String deel1 = bKaart + txfIDNommer.getText().substring(0, 3);
 char syfer = txfIDNommer.getText().charAt(12);
 int pos = Integer.parseInt(syfer + "");
 String deel2 = syfer + "" + karaktering.charAt(pos) + ""txfDeel1.setText(deel1 + "");txfDeel2.setText(deel2 + "");txfDeel3.setText(tipeKaart);
 \}
```
## **BYLAAG E: OPLOSSING VIR VRAAG 2: JAVA**

## **OPLOSSING VIR VRAAG 2: OBJEKKLAS**

```
package Vraag2Package;
public class KaartHouer {
  //Kode wat voorsien is
  private String kaartNommer;
  private String selNommer;
  private int aantbesoeke;
  private int lojaliteitsPunte;
  private char gesondVlak;
// Vraaq 2.1.1
public KaartHouer (String kaartNommer, String selNommer,
       int lojaliteitsPunte) {
     this.kaartNommer = kaartNommer;
     this.selNommer = selNommer;
     this.lojaliteitsPunte = lojaliteitsPunte;
     this.aantbesoeke = 0;
     this.gesondVlak = 'S';\rightarrow// Vraaq 2.1.2
public void setAantBesoeke(int aantbesoeke) {
     this.aantbesoeke = aantbesoeke;
  <sup>}</sup>
// Vraag 2.1.3public void vermeerderLojaliteitsPunte(double totaal) {
     lojaliteitsPunte = lojaliteitsPunte + (int) totaal / 4;\left\{ \right.// Vraag 2.1.4
public void opdateerGesondVlak (double totaalGesond, double totaalBedrag)
\left\{ \right.double persent = totaalGesond / totaalBedrag * 100;
     gesondVlak = 'S';if (persent >= 10 && persent < 40) {
        gesondVlak = 'G';
     \}if (persent >= 40) {
        qesondVlak = 'P';
     \left\{ \right\}\}
```
#### $13$ NSS - Memorandum

```
// Vraag 2.1.5
public boolean isReg(int toegangNom) { //Gegee
      String cNommer = "for (int tel = 0; tel < selNommer.length(); tel++) {
         if (self) (selNommer.charAt(tel) != '0')\{cNommer = cNommer + selNommer.charAt(tel);
         \}\left\{ \right\}int som = 0;
      if (cNommer.length() % 2 == 0 {
       for (int tel = 0; tel < cNommer.length(); tel = tel + 2) {
        som = som + Integer.parseInt(cNommer.substring(tel, tel+2));
       \left\{ \right\}} else {
       som = Integer.parseInt(cNommer.substring(0, 1));
       for (int tel = 1; tel < cNommer.length(); tel = tel + 2) {
        som = som + Integer.parseInt(cNommer.substring(tel, tel +2));
         \mathcal{F}\rightarrowif (som == toegangNom) {
         return true;
      } else {
        return false;
      \rightarrow\mathcal{E}// Vraag 2.1.6
public String identifiseerSterKoper() {
  String ster = "";
  if ((lojaliteitsPunte > 2000 && aantbesoeke > 10) || (gesondVlak ==
                                              'P')) {
      ster = "STER-koper";\}return ster;
   \}// Kode wat voorsien is
\frac{1}{2}public String toString() {
      return kaartNommer + "\nKontaknommer: " + selNommer +
    "\n\nOpgedateerde getal lojaliteitspunte: " + lojaliteitsPunte +
    "\nGetal besoeke: " + aantbesoeke +
    "\nGesondheidsevalueringstatus: " + gesondVlak;
   \}\}
```
## **GGK-KLAS: VRAAG2 OPLOSSING**

```
// Kode wat voorsien is
KaartHouer objKaartHouer = null;public Vraag2 Memo() {
      initComponents();
       setLocationRelativeTo(this);
      btnVraag222.setEnabled(false);
   \}// Vraaq 2.2.1private void btnVraaq221ActionPerformed(java.awt.event.ActionEvent evt)
\left\{ \right.String kaartNom = "" + cmbKaartNommers.getSelectedItem();
 String selNom = lblSelNommer.getText();
 String toegangNommer = txfKode.getText();
 int toegangNom = Integer.parseInt(txfKode.getText());
 int huidigePunte = Integer.parseInt(lblLojaliteitsPunte.getText()) ;
 objKaartHouer = new KaartHouer (kaartNom, selNom, huidiqePunte);
 if (objKaartHouer.isReg(toegangNom)) {
   JOptionPane.showMessageDialog(rootPane, "Die toegangskode is reg.");
   try {
     Scanner scLeer = new Scanner (new
                  FileReader("DataJanuarie2017.txt"));
     double totaalBedrag = 0;
     double totaalGesond = 0;
     int teller = 0;
     while (s \text{cLeer}.\text{hasNext}() ) {
        String kaart = scLeer.nextLine();
        double bedrag = Double.parseDouble(scLeer.nextLine());
       double gesondBedrag = Double.parseDouble(scleer.nextLine());
        if (kaart.equalsIqnoreCase(kaartNom)) {
          totaalBedrag = totaalBedrag + bedrag;
          totaalGesond = totaalGesond + gesondBedrag;
          teller++;
        } // if} // while
       objKaartHouer.setAantBesoeke(teller);
       objKaartHouer.vermeerderLojaliteitsPunte(totaalBedrag);
       objKaartHouer.opdateerGesondVlak(totaalGesond, totaalBedrag);
     } catch (FileNotFoundException e) {
        JOptionPane.showMessageDialog(rootPane, e);
    \frac{1}{2}// try
    btnVraaq222.setEnabled(true);
   \} else {
       JOptionPane.showMessageDialog(rootPane, "Verkeerde
                                           toegangskode.");
  txfKode.setText("");
    \}\}
```
## 15

### NSS - Memorandum

```
// Vraag 2.2.2
private void btnVraag222ActionPerformed(java.awt.event.ActionEvent evt)
\{txaAfvoer.setText(objKaartHouer.toString());
      txaAfvoer.append("\n" + objKaartHouer.identifiseerSterKoper());
\mathcal{F}// Kode wat voorsien is
public void opdateerVanPunte() {
      if (cmbKaartMommers.getSelectedIndex() == 0) {
         lblLojaliteitsPunte.setText("2130");
         lblSelNommer.setText("0812345678");
      \}if (cmbKaartMommers.getSelectedIndex() == 1) {
         lblLojaliteitsPunte.setText("5723");
         lblSelNommer.setText("0822001100");
      \mathcal{E}if (cmbKaartMommers.getSelectedIndex() == 2) {
         lblLojaliteitsPunte.setText("12908");
         lblSelNommer.setText("0740998877");
      \left\{ \right\}if (cmbKaartMommers.getSelectedIndex() == 3) {
         lblLojaliteitsPunte.setText("500");
         lblSelNommer.setText("0720951083");
      \mathcal{E}txaAfvoer.setText("");
      txfKode.setText("");
      btnVraaq222.setEnabled(false);
   \}
```
## **BYLAAG F: OPLOSSING VIR VRAAG 3: JAVA**

```
// Kode wat voorsien is
char[][] arrSentrum = {{'A', 'X', 'O', '*', 'O', 'X', 'J'}, {'B', 'X',
'0', '0', '0', 'X', 'I'}, {'C', 'X', '0', '0', '0', 'X', 'H'}, {'D',
'X', 'O', 'O', 'O', 'X', 'G'}, {'E', 'X', 'O', 'O', 'O', 'X', 'F'}};
// Vraaq 3.1
private void btnVertoonActionPerformed(java.awt.event.ActionEvent evt)
\{txaVraag31.setText("n");for (int ry = 0; ry < arrsentrum.length; ry++) {
       for (int kolom = 0; kolom < arrSentrum[0].length; kolom++) {
               txaVraaq31.append(String.format("%5s",
                       arrSentrum[ry][kolom]));
        \}txaVraag31.append("n");
    \}\}// Vraaq 3.2
private void cmbWinkelsActionPerformed(java.awt.event.ActionEvent evt) {
 char winkel = ((String) cmbWinkels.getSelectedItem()).charAt(0);
 int kolWinkel = 0;
 int kolVriend = 0;
 for (int ry = 0; ry < arrSentrum.length; ry++) {
    if (winkel >= 'A' && winkel <= 'E') {
       kolWinkel = 0;
       kolvriend = 1;
    \} else {
       kolWinkel = arrSentum[0].length - 1;
       kolVriend = kolWinkel - 1;\rightarrowif (\arrsentrum[ry][kolWinkel] == winkel) {
       arrSentrum[ry][kolVriend] = '#';\}- }
 btnVertoon.doClick();
\mathcal{E}
```

```
//**********************************************************************
// Vraag 3.3
//********************************************************************** 
private void btnOpspoorActionPerformed(java.awt.event.ActionEvent evt) { 
 int afstand = 0;
  int nuweAfstand = 100; 
  String boodskap = "Jou naaste vriend(e) is by: ";
  String boodsk = "";
 char winkel = ' ';
  txaVraag33.setText("");
  for (int ry = 0; ry < arrSentrum.length; ry++) {
     for (int kol = 0; kol < arrSentrum[0].length; kol++) {
       if (\arrsentrum[ry][kol] == '#') {
           int verskilRy = Math.abs(ry - rJouRy);
           int verskilKol = Math.abs(kol - cJouKolom);
           afstand = verskilRy + verskilkol + 1;if (kol == 5) {
                winkel = \arcsin(ry) [kol + 1];
           \} else { //1 rest name
                winkel = arrSentrum[ry][kol - 1];
           }
           txaVraag33.append("Restaurant " + winkel + " - naastenby " + 
                 (afstand * 4.5) + "meter\n"if (afstand <= nuweAfstand) { 
                nuweAfstand = afstand; 
                books = books + " " + winkel;} 
        }
     } 
   } 
  txaVraag33.append("\n" + boodskap + boodsk); 
}
```
## **BYLAAG G: OPLOSSING VIR VRAAG 1: DELPHI**

```
unit Vraag1_U;
interface
uses
  Windows, Messages, SysUtils, Variants, Classes, Graphics, Controls, 
Forms, Dialogs, StdCtrls, ExtCtrls, pngimage, Math;
type
   TfrmVraag1 = class(TForm)
     pnlOpskrif: TPanel;
     gpbVraag11: TGroupBox;
     Label1: TLabel;
     Label2: TLabel;
     edtNaam: TEdit;
     edtIDNommer: TEdit;
     Label3: TLabel;
     btnVraag11: TButton;
     gpbVraag12: TGroupBox;
     Label4: TLabel;
     lblAfslag: TLabel;
     lblDonasie: TLabel;
     imgAfslag: TImage;
     imgDonasie: TImage;
     gpbVraag13: TGroupBox;
     Label7: TLabel;
     edtBedrag: TEdit;
     edtVertoon: TEdit;
     btnVraag13: TButton;
     gpbVraag14: TGroupBox;
     ckbBesigheid: TCheckBox;
     Label9: TLabel;
     edtDeel1: TEdit;
     Label10: TLabel;
     edtDeel2: TEdit;
     Label11: TLabel;
     edtDeel3: TEdit;
     btnVraag14: TButton;
     lblWelkomboodskap: TLabel;
     Label5: TLabel;
     procedure btnVraag11Click(Sender: TObject);
     procedure imgAfslagClick(Sender: TObject);
     procedure imgDonasieClick(Sender: TObject);
     procedure btnVraag13Click(Sender: TObject);
     procedure btnVraag14Click(Sender: TObject);
     procedure FormActivate(Sender: TObject);
   private
     { Private declarations }
   public
    { Public declarations }
   end;
```
var

sNaam, sIDNommer: string; // Kode wat voorsien is frmVraag1 : TfrmVraag1; tipeKaart : string; // voorsien karakString: string =  $'$ !@#\$%]&\*^~'; // voorsien implementation  $\{\$R \star.dfm\}$  $//$  Vraag 1.1 procedure TfrmVraag1.btnVraag11Click(Sender: TObject); var bGeenSpasie, bGeenID, bIDLen: boolean; begin //  $Vraaq$  1.1 sNaam := edtNaam.Text; bGeenSpasie :=  $pos(' ', sNaam) = 0;$ if bGeenSpasie then showMessage('Die naam-en-van-veld bevat nie ''n spasie nie.'); sIdNommer := edtIDNommer.Text; bGeenID := length(sIDNommer) =  $0;$ bIDLen := length (sIDNommer)  $\langle$  > 13; if bGeenID then showMessage('''n ID-nommer moet ingesleutel word.') else if bIDLen then showMessage('Die ID-nommer bestaan nie uit 13 syfers nie.'); if (bGeenSpasie = false)  $AND$  (bGeenID = false)  $AND$  (bIDLen = false)  $then$ lblWelkomBoodskap.visible := true; end;  $//$  Vraag 1.2 procedure TfrmVraag1.imgDonasieClick(Sender: TObject); begin  $//$  Vraaq 1.2 lblDonasie.Font.Style := [fsBold];  $1b1Afslag.Font.Style := []$ tipeKaart := 'LI'; end; procedure TfrmVraag1.imgAfslagClick(Sender: TObject); begin  $//$  Vraag 1.2 lblAfslag.Font.Style := [fsBold]; lblDonasie.Font.Style := []; tipeKaart := 'AF' end;

```
Kopiereg voorbehou
```
### $20$ NSS - Memorandum

```
// Vraag 1.3
procedure TfrmVraag1.btnVraag13Click(Sender: TObject);
var
 rAfslag, rDonasie: real;
begin
 // Vraag 1.3
 if tipeKaart = 'AF' then
 begin
  rAfslag := 1.5 / 100 * StrToFloat (edtBedrag. Text);
  edtVertoon. Text := '1.5% afslag op jou aankoopbedrag is ' +
               FloatToStrF(rAfslag, ffCurrency, 6, 2) + '.';
 end
 else
 begin
  rDonasie := Math.Ceil(StrToFloat(edtBedrag.Text) / 100) * 3;
  edtVertoon. Text := '''n Bedrag van ' + FloatToStrF(rDonasie,
    ffCurrency, 6,2) + ' sal aan liefdadigheid geskenk word.';
 end
end:
// Vraaq 1.4
procedure TfrmVraag1.btnVraag14Click (Sender: TObject);
var
 sSimbool: string;
 iPosisie: integer;
 bKaart : char;
begin
 // Vraaq 1.4
 if ckbBesigheid. Checked then
  bKaart := 'B'else
  bKaart := 'P';iPosisie := StrToInt(sIDNommer[length(sIDNommer)]);
 sSimbool := karakString[iPositive + 1];edtDeel1.Text := bKaart + copy(sIDNommer, 1, 3);
 edtDeel2.Text := IntToStr(iPosisie) + sSimbool;
 edtDeel3.Text := tipeKaart;
end;
// Kode wat voorsien is
procedure TfrmVraag1.FormActivate(Sender: TObject);
begin
 CurrencyString := 'R';end;
```
end.

## **BYLAAG H: OPLOSSING VIR VRAAG 2: DELPHI**

## **OBJEKKLAS:**

```
unit KaartHouer U;
interface
 uses SysUtils, Math;
type
 TKaartHouer = class (TObject)
 private
   fKaartNommer: string;
   fSelNommer: string;
   fAantBesoeke: integer;
   fLojaliteitsPunte: integer;
   fGesondVlak: char;
 public
 constructor create (sKaartNommer, sSelNommer: string; iLojaliteitsPunte:
integer);
 procedure setAantbesoeke(iAantBesoeke: integer);
 Procedure vermeerderLojaliteitsPunte(rTotaal: real);
 procedure opdateerGesondVlak (rGesond, rTotaal: real);
 function isReq(sToegangsKode:string): boolean;
 function identifiseerSterKoper: string;
 function toString: string;
 end;
implementation
{ TKaartHouer }
// Vraag 2.1.1
constructor TKaartHouer.create(sKaartNommer, sSelNommer: string;
             iLojaliteitsPunte: integer);
begin
   fKaartNommer := sKaartNommer;
   fSelNommer := sSelNommer;
   fLojaliteitsPunte := iLojaliteitsPunte;
   fAantBesoeke := 0;fGesondVlak := 'S';
end;
// Question 2.1.2
procedure TKaartHouer.setAantbesoeke(iAantBesoeke: integer);
begin
 fAantBesoeke := iAantBesoeke;
end;
```
Inligtingstegnologie/V1

#### 22 NSS - Memorandum

// Ouestion 2.1.3 procedure TKaartHouer.vermeerderLojaliteitsPunte(rTotaal: real) ;  $VAP$ iLojaliteitsPunte: integer; begin fLojaliteitsPunte := fLojaliteitsPunte + trunc(rTotaal) div 4; end; // Question 2.1.4 procedure TKaartHouer.opdateerGesondVlak (rGesond, rTotaal: real) ; var rPersent: real; begin rPersent := rGesond/rTotaal \* 100; if rPersent  $<$  10 then  $f$ GesondVlak: = 'S' else if rPersent  $>=$  40 then  $f$ GesondVlak := 'P' else  $f$ GesondVlak := 'G' end; // Question 2.1.5 // Definisie is voorsien function TKaartHouer.isReq(sToeqanqsKode: string): boolean; var a: integer; b, iSom: integer; sSelNommer : string; begin iSom :=  $0;$ sSelNommer := fSelNommer; for a := length (sSelNommer) downto 1 do if  $sSelNormer[a] = '0' then$ delete(sSelNommer, a, 1); then if length (sSelNommer) mod  $2 = 0$ for  $b := 1$  to (length (sSelNommer) div 2) do iSom := iSom + StrToInt(copy(sSelNommer,  $2*b-1, 2$ )); if length (sSelNommer) mod  $2 \lt 0$  then begin iSom := StrToInt(sSelNommer[1]); for  $b := 1$  to (length (sSelNommer) div 2) do iSom := iSom + StrToInt(copy(sSelNommer,  $2 * b$ , 2)); end; if StrToInt(sToegangsKode) = iSom then result := true else result := false; end;

Kopiereg voorbehou

### 23 NSS - Memorandum

```
// Question 2.1.6
function TKaartHouer.identifiseerSterKoper: string;
begin
 result := '';if ((fLojaliteitsPunte > 2000) AND (fAantBesoeke > 10)) OR (
fGesondVlak = 'P') then
   result := 'STER-koper'
end;
// Kode wat voorsien is
function TKaartHouer.toString: string;
begin
 result: = fKaartNommer + #13 + 'Kontaknommer: '+ fSelNommer + #13 + #13
       + 'Opgedateerde getal lojaliteitspunte: ' +
       IntToStr(fLojaliteitsPunte) +#13+'Getal besoeke: '
       +IntToStr(fAantBesoeke)+#13+'Gesondheidsevalueringstatus: ' +
       fGesondVlak;
end;
```
end.

### $24$ NSS - Memorandum

## HOOFVORMEENHEID: VRAAG2 U.PAS

```
unit Vraag2 U;
interface
uses
 Windows, Messages, SysUtils, Variants, Classes, Graphics, Controls,
Forms, Dialogs, StdCtrls, ExtCtrls, ComCtrls, KaartHouer U;
type
 TfrmVraaq2 = class(TForm)Panel1: TPanel;
   gbpVraag2 1: TGroupBox;
   qpbVraaq2 2: TGroupBox;
   Label1: TLabel;
   lblKaartNommer: TLabel;
   cmbKaartnommers: TComboBox;
   Panel2: TPanel;
   Label2: TLabel;
   lblLojaliteitsPunte: TLabel;
   lblSelNommer: TLabel;
   Panel3: TPanel;
   Label3: TLabel;
   edtKode: TEdit;
   btnVraag221: TButton;
   redAfvoer: TRichEdit;
   btnVraag222: TButton;
   procedure cmbKaartnommersChange (Sender: TObject);
   procedure btnVraag221Click(Sender: TObject);
   procedure btnVraag222Click (Sender: TObject);
 private
   { Private declarations }
 public
   { Public declarations }
 end;
var
 frmVraag2: TfrmVraag2;
 objKaartHouer: TKaartHouer; // Voorsien
 myLeer: Textfile;
implementation
\{\$R \star.dfm\}// Vraaq 2.2.1procedure TfrmVraag2.btnVraag221Click(Sender: TObject);
var
 sKaartHouer: string;
 sSelNommer: string;
 sLojaliteitsPunte: string;
 sToegang: string;
```
NSS – Memorandum

```
 sReelEen, sReelTwee, sReelDrie: string;
   rTotaalSpandeer, rTotaalGesond: real;
   iBesoeke: integer;
begin
   sKaartHouer := cmbKaartNommers.items[cmbKaartNommers.ItemIndex];
   sSelNommer := lblSelNommer.Caption;
   sLojaliteitsPunte := lblLojaliteitsPunte.Caption;
   objKaartHouer := TKaartHouer.create(sKaartHouer, sSelNommer,
     StrToInt(sLojaliteitsPunte));
   sToegang := edtKode.Text;
   if objKaartHouer.isReg(sToegang) then
   begin
     showMessage('Die toegangskode is reg. ');
     rTotaalSpandeer := 0;
     rTotaalGesond := 0;
     iBesoeke := 0;
     assignFile(myLeer, 'DataJanuarie2017.txt');
     reset(myLeer);
     while not eof(myLeer) do
      begin
       readln(myLeer, sReelEen);
       readln(myLeer, sReelTwee);
       readln(myLeer, sReelDrie);
       if sReelEen = sKaartHouer then
        begin
         rTotaalSpandeer := rTotaalSpandeer + StrToFloat(sReelTwee);
         rTotaalGesond := rTotaalGesond + StrToFloat(sReelDrie);
         inc(iBesoeke);
        end; // end if
      end; // end while
     closeFile(myLeer);
     objKaartHouer.vermeerderLojaliteitsPunte(rTotaalSpandeer);
     objKaartHouer.setAantBesoeke(iBesoeke);
     objKaartHouer.opdateerGesondVlak(rTotaalGesond, rTotaalSpandeer);
     btnVraag222.Enabled := true;
   end // end isReg
   else
   begin
     showMessage('Verkeerde toegangskode.');
     edtKode.Clear;
   end;
end;
// ***************************************************************
// Vraag 2.2.2
// ***************************************************************
procedure TfrmVraag2.btnVraag222Click(Sender: TObject);
begin
   redAfvoer.Clear;
   redAfvoer.Lines.Add(objKaartHouer.toString);
   redAfvoer.Lines.Add(objKaartHouer.identifiseerSterKoper);
end;
```
## NSS – Memorandum

```
// ***************************************************************
// Kode wat voorsien is
// ***************************************************************
procedure TfrmVraag2.cmbKaartnommersChange(Sender: TObject);
begin
   edtKode.Clear;
   redAfvoer.Clear;
   btnVraag222.Enabled := false;
   case cmbKaartNommers.ItemIndex of
     0:
       begin
         lblLojaliteitsPunte.Caption := '2130';
         lblSelNommer.Caption := '0812345678';
       end;
     1:
       begin
         lblLojaliteitsPunte.Caption := '5723';
         lblSelNommer.Caption := '0822001100';
       end;
     2:
       begin
         lblLojaliteitsPunte.Caption := '12908';
         lblSelNommer.Caption := '0740998877';
       end;
     3:
       begin
         lblLojaliteitsPunte.Caption := '500';
         lblSelNommer.Caption := '0720951083';
       end;
   end;
end;
end.
```
## **BYLAAG I: OPLOSSING VIR VRAAG 3: DELPHI**

```
unit Vraag3 U;
interface
uses
 Windows, Messages, SysUtils, Variants, Classes, Graphics, Controls,
Forms, Dialogs, StdCtrls, ComCtrls, ExtCtrls, Grids;
type
 TfrmVraag3 = class(TForm)GroupBox1: TGroupBox;
   Panel1: TPanel;
   btnVraag31: TButton;
   btnVraag33: TButton;
   cmbPlekke: TComboBox;
   GroupBox2: TGroupBox;
   redAfvoer: TRichEdit;
   Label1: TLabel;
   redGrid: TRichEdit;
   procedure btnVraag31Click(Sender: TObject);
   procedure cmbPlekkeChange(Sender: TObject);
   procedure btnVraag33Click(Sender: TObject);
 private
   { Private declarations }
 public
   { Public declarations }
 end;
var
frmVraag3: TfrmVraag3;
// Kode wat voorsien is
arrSentrum: array [1..5, 1..7] of string
=(('A','X','O','*','O','X','J'),('B','X','O','O','O','X','I'),('C','X','
0','0','0','8','H'),('D','X','0','0','0','8','G'),('E','X','0','0','0','
X', 'F') );
 arrPlek: array[1..10] of string;
implementation
\{\$R \star.dfm\}
```
### 28 NSS - Memorandum

```
// Vraag 3.1
procedure TfrmVraaq3.btnVraaq31Click(Sender: TObject);
var
 iRy, iKolom: integer;
 sRy
    : string;
begin
 redGrid.Lines.clear;
 redGrid.Lines.add(' ');
 for iRy := 1 to 5 do
 begin
  sRy := ' 'for iKolom := 1 to 7 do
    sRy := sRy + arrsentrum[iRy, ikolom] + #9;redGrid.Lines.add(sRy);
  redGrid.Lines.add('');
 end;
end;
// Vraag 3.2
procedure TfrmVraag3.cmbPlekkeChange(Sender: TObject);
var
 iRyChange: integer;
begin
 if cmbPlekke.Items[cmbPlekke.ItemIndex][1] in ['A'..'E'] then
  begin
    iRyChange:=cmbPlekke.ItemIndex + 1;
    arrSentrum[iRychange, 2] := ' \# 'end
 else
  begin
    iRyChange:=10-cmbPlekke.ItemIndex ;
    arrSentrum[iRychange, 6]:='+'.end;
 btnVraag31.Click;
end:
```
## NSS – Memorandum

// \*\*\*\*\*\*\*\*\*\*\*\*\*\*\*\*\*\*\*\*\*\*\*\*\*\*\*\*\*\*\*\*\*\*\*\*\*\*\*\*\*\*\*\*\*\*\*\*\*\*\*\*\*\*\*\*\*\*\*\*\*\*\* // Vraag 3.3 // \*\*\*\*\*\*\*\*\*\*\*\*\*\*\*\*\*\*\*\*\*\*\*\*\*\*\*\*\*\*\*\*\*\*\*\*\*\*\*\*\*\*\*\*\*\*\*\*\*\*\*\*\*\*\*\*\*\*\*\*\*\*\* procedure TfrmVraag3.btnVraag33Click(Sender: TObject); var iRy,a : integer; iKolom,iTeller: integer; rAfstand,rKleinste: real; sPlek:string; begin redAfvoer.Clear; rKleinste := 100; iTeller := 1; sPlek := ''; for  $iRy := 1$  to 5 do begin if  $arrSentrum[iRy, 2] = '#' then$  begin rAfstand  $:= 4.5*(iRv+1)+4.5$ ; if rAfstand <= rKleinste then begin inc(iTeller); rKleinste:=rAfstand; arrPlek[iTeller]:=arrSentrum[iRy,1]; end; redAfvoer.Lines.Add('Restaurant '+ arrSentrum[iRy,1]+' – ongeveer '+FloatToStrF(rAfstand,ffFixed, 4, 1) + ' meter'); end; if arrSentrum[iRy,  $6$ ] = '#' then begin rAfstand  $:= 4.5*(iRy+1)+4.5;$  if rAfstand <= rKleinste then begin inc(iTeller); rKleinste := rAfstand; arrPlek[iTeller]:=arrSentrum[iRy,7]; end; redAfvoer.Lines.Add('Restaurant '+ arrSentrum[iRy,7]+' – ongeveer '+FloatToStrF(rAfstand,ffFixed,4,1)+ ' meter'); end; end; for a := 1 to iTeller do sPlek := sPlek + ' ' +arrPlek[a]; redAfvoer.Lines.Add(' '); redAfvoer.Lines.Add('Jou naaste vriend(e) is by: '+ sPlek); end;

end.